# Lenguaje C

Todo el lenguaje ANSI C

Computadores I 2005-2006

### Contenido

- o Introducción
- Tipos de Datos
- o Operadores
- Expresiones
- o Sentencias
- El Preprocesador
- Vectores y Punteros
- Funciones
- La Biblioteca de Funciones

# Introducción

Palabras clave, estructura de programas, proceso básico, etc.

### ¿Qué es C?

- Un lenguaje de programación de propósito general
- Heredero de B y BCPL
- Creado por Bell en los '70 al mismo tiempo que UNIX
- Estandarizado por ANSI/ISO
- Es el lenguaje de elección de los programadores de sistemas

### Referencia básica

- *The C Programming Language*, por Brian Kernighan and Dennis Ritchie, 2nd Edition, Prentice Hall
- La segunda edicion describe **ANSI C**
- El lenguaje de la primera edición ce conoce como **C K&R**

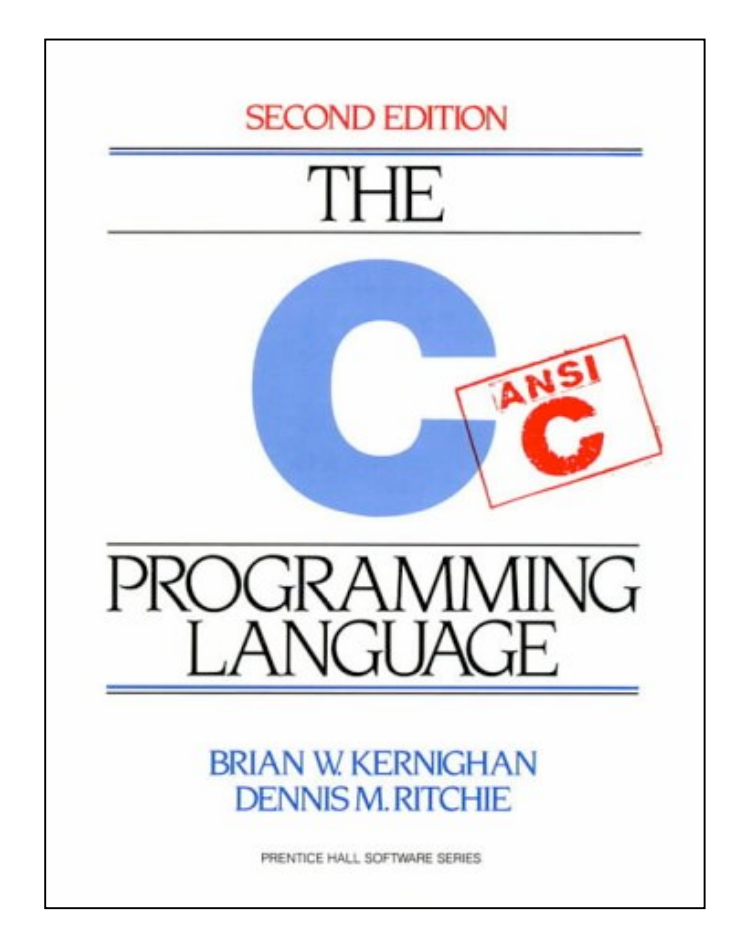

# 39 Palabras Reservadas

- main
- o for, while, do
- if, else, switch, case, default
- break, continue, goto
- o return, sizeof
- asm, endasm
- void, char, int, short, long, unsigned, float, enum, double, struct, union, typedef, signed
- const, volatile, auto, extern, register, static

# Estructura de un Programa

- Colección de declaraciones y funciones
- Organización habitual:
	- definiciones de macros
	- ficheros de encabezamiento propios y de la librería estándar
	- declaración de variables globales y tipos
	- Funciones incluido main()

# Estructura de una función

#### Cada una de las funciones

 parámetros, declaración de variables, sentencias

```
int suma(int a, int b) {
int c;
c = a + b;
return c;
}
```
# Ejemplo de programa

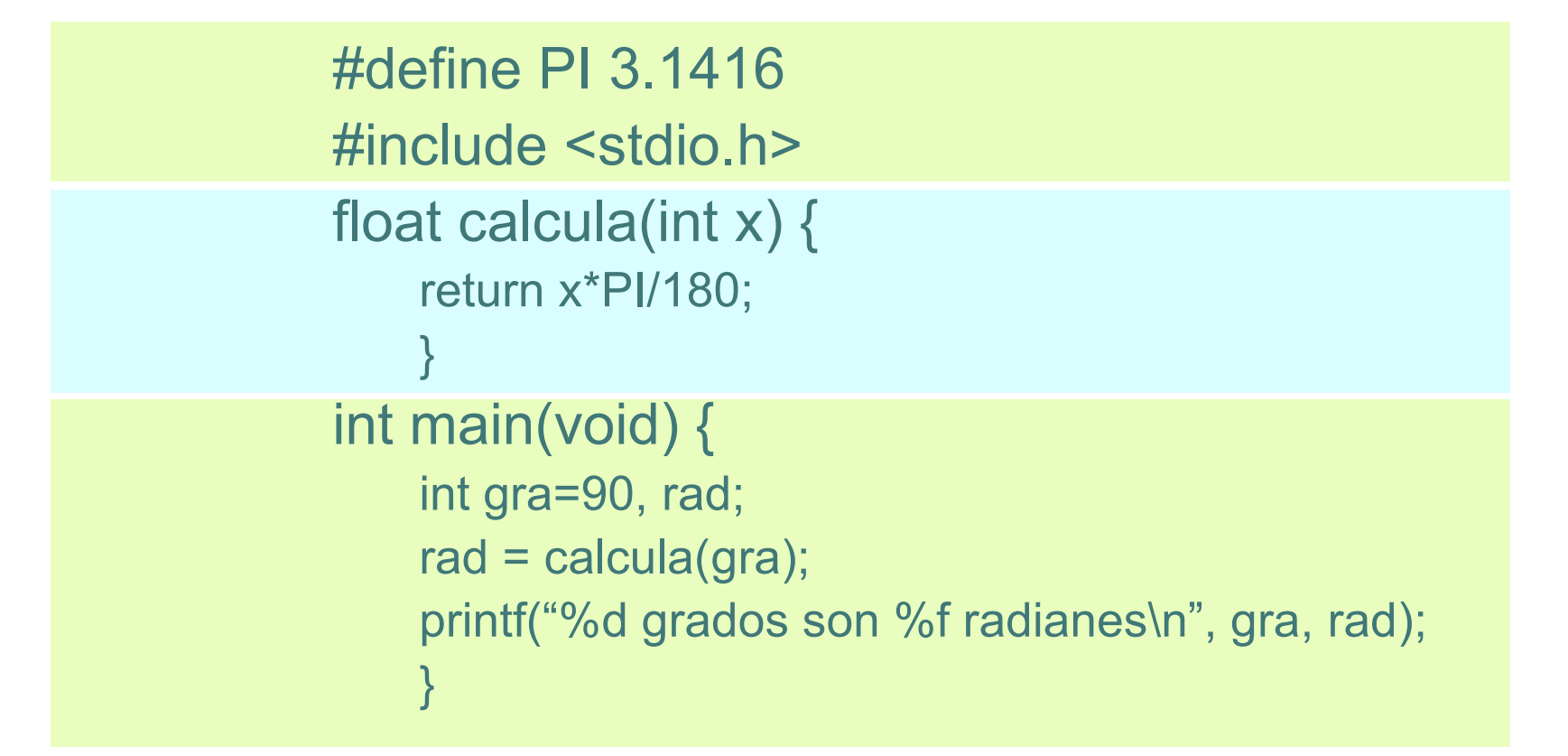

### Estructura de un Programa

#### El programa más sencillo

- main()  $\{\}$
- Conceptos básicos sobre sentencias
	- Cada sentencia se cierra con ;
	- •; no es un separador como en otros lenguajes.  $x = 5$ ;
- o Bloques : {}
	- Donde haya una sentencia se puede poner un bloque

# Estilo de Programación

Legibilidad

- nombres
- **·** indentación
- espacios
- una sentencia por línea
- comentarios
- Hacer buen uso de las posibilidades del lenguaje

### Compilación de Programas

- Lenguajes compilados v.s. Lenguajes Interpretados
- Código máquina
- Tipos de ficheros
	- fuentes
	- objetos y librerías
	- ejecutables

### Compilación de Programas

- Compilación en UNIX (gcc)
- Un solo fichero
	- gcc pepe.c (a.out)
- Varios ficheros
	- gcc -c pepe.c
	- gcc -c func.c
	- gcc -o pepe pepe.o func.o

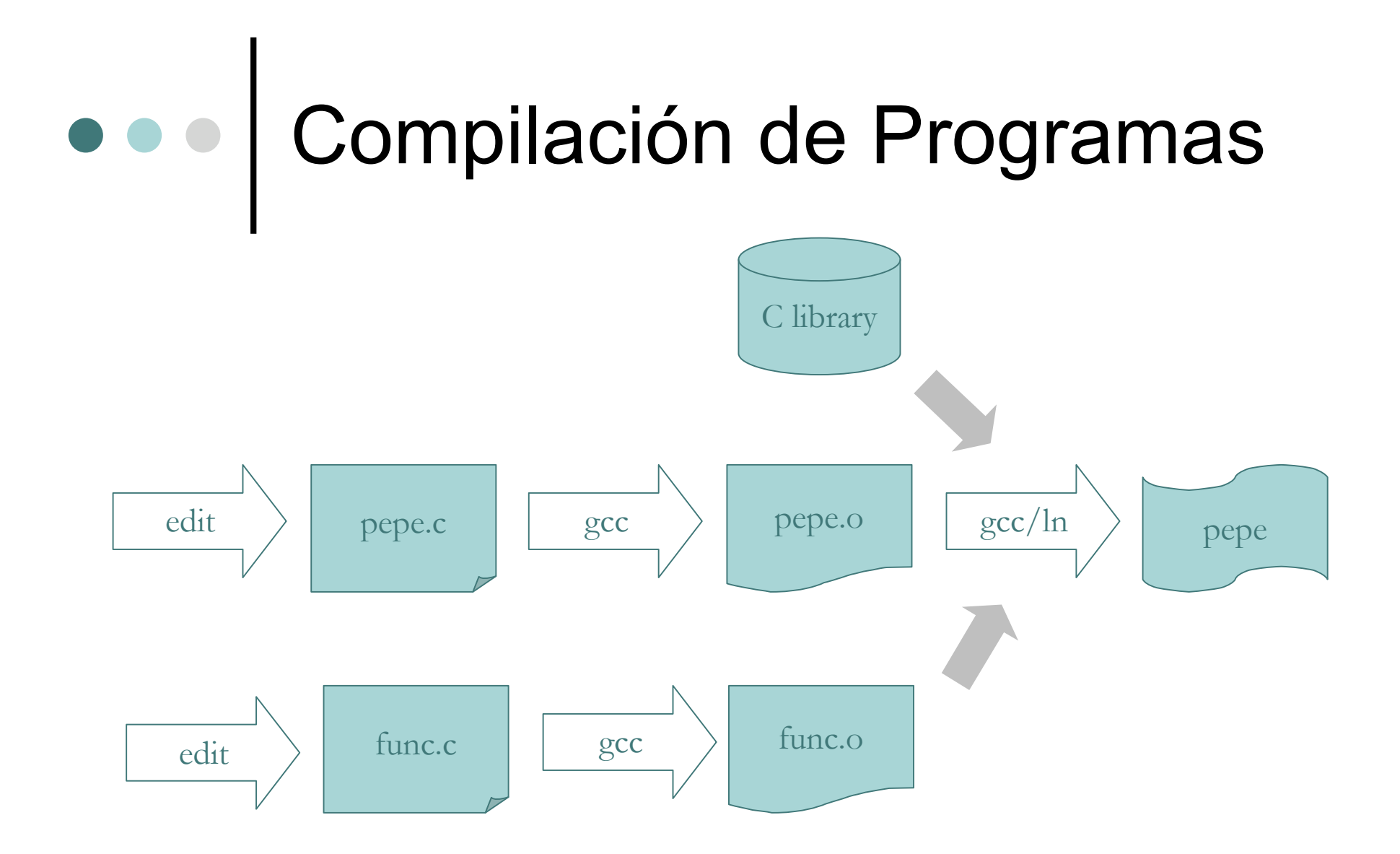

**Computadores I** / R.Sanz / **2005-2006**

### Portabilidad

- **Escribir C Limpio**
- Experimentar en varias plataformas
- Evitar compiladores peligrosos

# Tipos de Datos

Modos de almacenamiento y manejo de la información

### Números

- ¿Cómo escribir el número 26?
	- decimal: potencias de 10 (26 en C)
	- notacion científica: exponencial (.26E2 en C)
	- octal: potencias de 8 (032 en C)
	- hexadecimal: potencias de 16 (0x1A o 0X1A en C)

### Tamaño de los datos

Tamaño de almacenamiento

- bit  $(0 \circ 1, 2^1)$
- byte (enteros de 8 bits, 0 a 255,  $2^8$ )
- palabra (0 a 65535, 216)
	- depende de la máquina !!!

## Códigos y Notación

La codificación interna es siempre binaria

- Codificación binaria del entero 26
	- potencias de 2 (00011010) 0 a 255
- Codificación binaria del número -26
	- 1 bit para el signo (01111010) -128 a 127
- Codificación binaria del carácter A
	- Código ASCII o EBCDIC ('A'=65), 7 bits
	- Códigos extendidos para aprovechar los 8 bits

### Códigos y Notación

- Codificación binaria de números en punto flotante  $(-6.4 \text{ o bien} -0.64E1)$ 
	- signo: 1 bit
	- parte decimal (64): 23bits
	- exponente (1): 8 bits
- Se suele seguir la norma IEEE 754
	- Simple precision
	- Doble precision

#### o int

Enteros con signo (16 o 32 bits) –32768 a 32767

- unsigned int o unsigned
	- **Enteros sin signo (16 o 32 bits) 0 a 65535**
- short int o short
	- $\bullet$  (16 bits) en un PC int = short
- o long int o long
	- $\bullet$  (32 bits) en una Sun int = long

#### $\circ$  short  $\leq$  int  $\leq$  long

En algunas implementaciones existen también

- unsigned long int o unsigned long
- unsigned short int o unsigned short
- *Overflow* en enteros
	- Si a short int (8 bits) se le asigna 258 en un PC
	- ¡No es un error! : ES un 3
- No hay tipo booleano

#### **o** char

- Caracteres alfanuméricos (1 byte) -128 a 127 o 0 a 255, depende del compilador
- Letras, números, y otros como &, %, \$,  $=$ , )
- Realmente almacena enteros
- Código ASCII ('A'=65), 7 bits
- En las implementaciones en las que se almacena con signo, puede especificarse unsigned char

- Punteros
	- apuntan a una dirección de memoria
	- $\bullet$  unsigned long 128 Mb = 2^27 (hasta 64 Gb)
- Cadenas de caracteres char [20]
	- Cadena de 20 caracteres (20 bytes)
	- Caracteres alfanuméricos (1 byte) -128 a 127 o 0 a 255, depende del compilador
	- Constantes: "Letizia Ortiz"
	- Acaban en '\0' (carácter nulo, ASCII 0)
	- Es preciso un byte más de los que tiene la cadena

#### float

- Números en punto flotante (32 bits) +-(1E-37 a 1E38)
- **Precisión de 6 o 7 cifras decimales**
- double
	- Doble precisión (64 bits) macro o microcifras
	- Incrementan la precisión de la parte decimal con el uso de 31 bits
	- Pueden aceptar mayores exponentes incorporando algún bit adicional

### **•••** IEEE 754

Estándar de punto flotante

 Es el usado habitualmente en los computadores actuales

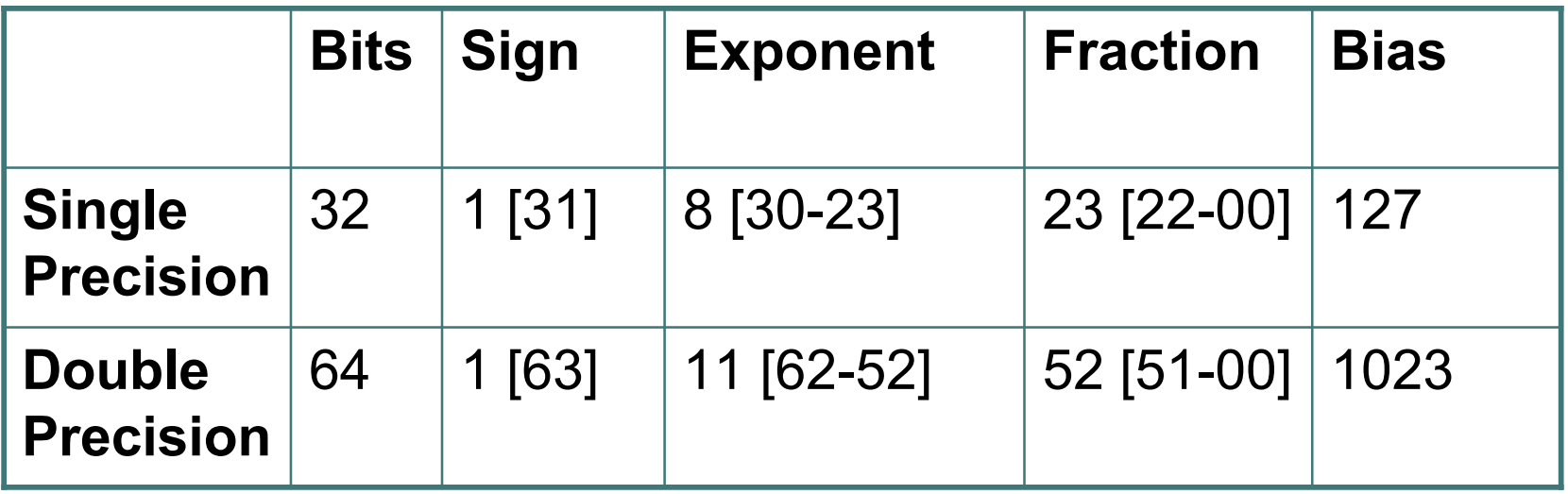

Errores de redondeo en punto flotante

- o Overflow en punto flotante
	- depende del sistema
		- error
		- se para
		- lo pone a cero
- Limites de los datos en limits.h y float.h

#### struct

- Bloques de datos
	- Por ejemplo: agrupar un int y un float
- Tamaño ≥ suma de tamaños cada uno de los datos
- Campos de bits
- union
	- Uniones de datos
		- un int o un float
	- Utilizan los mismos bytes para almacenar cualquiera de los campos
	- Ocupa lo que ocupe el mayor de los datos

#### Vectores

- Las cadenas de caracteres son vectores de caracteres
- Se pueden definir vectores de cualquier tipo de datos de los vistos
	- float [20]
	- unsigned[20]
- **En estos casos no es preciso reservar un** elemento de más

### Constantes

Constantes enteras

- **En notación decimal: 5, -5**
- 5L o 5l, si queremos forzar a que lo almacene como long
- **5U**, en algunas implementaciones, si queremos que lo almacene como unsigned
- En notación octal: 020
- En notación hexadecimal: 0xFF

### Constantes

Constantes de tipo carácter

• 'A'

- $\cdot$  '\007', es lo mismo que '\07' y que '\7'
- O bien '\x07'
- $\bullet$  ASCII '4' es ' $\sqrt{052}$ '
- Caracteres especiales para la pantalla o la impresora \n, \t, \b, \r, \f, \\, \', \".

#### Cadenas de caracteres constantes

- "Fernando"
- "Hola\007hola"

### Constantes

Constantes en coma flotante

- 5.0
- $-5.34e-33$
- .2, 1E12 (sin espacios en medio)
- Las constantes en punto flotante se almacenan en doble precisión
- No son L-values
	- No podremos hacer  $5.0 = 33$
	- Si podemos hacer  $x = 33$  o  $x = y$

# Tipos de Datos ANSI

#### void

- Tipo nulo o vacío
- Para funciones sin valor de retorno o punteros no inicializados

#### o const

- Para variables a las que no se permite modificar su valor
- Utilidad en vectores pasados como parámetros a funciones

## Tipos de Datos ANSI

#### volatile

• Para variables que pueden ser modificadas desde fuera del programa

#### o enum

- Para especificar nuevos tipos: rojo, azul y verde
- o long double
	- Un nuevo grado de precisión
- o signed o signed char
	- Para decir explicitamente que se desea con signo

# Operadores

Realizando operaciones con los datos

## Tipos de Operadores

Según el número de operandos

- Unarios, binarios y ternarios
- Según el tipo de operación
	- Aritméticos
	- Lógicos
	- **Relacionales**
	- **Primarios**
	- De bits
	- De asignación
# Operadores Aritméticos

+ Adición

- Sustracción

- Signo (unario)
- \* Multiplicación

/ División

flotante 10.5/5.0 devuelve 2.1

entera 7/2 devuelve 3

% Resto (Módulo)

no funciona en coma flotante

# Operadores Aritméticos

++ incremento  $i++$  ( $i=$  $i+1$ )  $++i$  $2^*$ ++a  $2*a++$ 

-- decremento

Ojo con los efectos laterales en expresiones y argumentos de funciones

 $a^*b + c^*b + +$ 

¡No se pase de listo!

escribe(x, x\*x++)

# Operadores Lógicos

Verdadero y falso en C Es falso el valor cero 0, 0L, 0x00, 000, '\0', NULL Es verdadero cualquier valor distinto de cero 37, -5.8, 0xAF, 'A' , 033, 20564204U Operan verdadero y falso && and lógico (no de bits) || or lógico ! no lógico Devuelven un 1 si verdadero y un 0 si falso

# Operadores Relacionales

Devuelven un 1 si verdadero y un 0 si falso

- < menor que
- > mayor que
- <= mayor o igual que
- >= menor o igual que
- $==$  Igual que
- $!=$  distinto que

# Operadores Primarios

Acceso a los datos

- \* indirección: contenido de la dirección a la que apunta una variable de tipo puntero
- & dirección: en la que se almacena una variable
- () asociación: (a+b)\*c
- [] elemento: para acceder a los elementos de un vector
	- en [0] devuelve el primer elemento
	- en [19] devuelve el elemento vigésimo
- . Miembro: acceso al campo de una estructura
- -> miembro indirecto: acceso cuando es un puntero a una estructura

# Operadores de Bits

- >> desplazamiento a la derecha (x >>2)
- << desplazamiento a la izquierda
- $\frac{8}{2}$  and de bits (ojo distinto de  $\frac{8}{2}$ )
- | or de bits
- ^ xor de bits
- ~ negación de bits (unario)

# Operadores de Asignación

- = asignación
- += asignar suma
	- $x+=5$  es  $x=x+5$
	- $i+=1$  es  $i=i+1$  es  $i++$
- $\overline{z}$  asignar resta (ojo con  $x = -5$ )
- \*= (ojo x \*= y,  $x = x$  y)
- /= asignar división
- $\%$  = asignar resto

## Operadores de Asignación

>>= asignar desplazamiento a la derecha

- <<= asignar desplazamiento a la izquierda
- $&=$  asignar and de bits
- $=$  asignar or de bits
- $\lambda$  asignar xor de bits
- asignar not de bits no es posible, porque es un operador unario

# Operadores Varios

, coma  $(x=5, y=7)$ 

se evalúa de izquierda a derecha El resultado es el de la expresión de la derecha En la funciones es un separador En las declaraciones de variables también sizeof tamaño (sizeof char da 1 byte) (*tipo*) operador de moldeado o conversión de tipo (int) 5.72 devuelve 5 ? : evaluación de condiciones, ternario  $(x<20)? 1: -1$ los paréntesis no son necesarios, pero se recomiendan

 $x = x < 0$ ? – $x : x$ 

Usando los operadores

 Combinación de operadores y operandos (aquello sobre lo que actúa el operador)

### Toda expresión devuelve un valor

- numérico o lógico (0 falso, otro verdadero)
- $\bullet$  x=7\*y tiene por valor el mismo que x
- Ejemplos
	- $-4+6$
	- $-c=3+8$
	- $5 > 3$
	- $6+(c=3-8)$

- La más simple es una constante o variable aislada
	- $\bullet$  X
	- 5
- Puede contener subexpresiones
	- $a^*(b+c/d)/20$
- El operando de tipo menor se promueve al de tipo superior

 $• 5*2.5$ 

Conversiones de tipo forzadas

- $\bullet$  5<sup>\*</sup>(int)2.5
- $\bullet$  x = 3.0 con x entero (el C es permisivo)
- Asociatividad de Asignaciones
	- de derecha a izquierda

 $\bullet$   $x^{\Lambda}$ =y $^{\Lambda}$ =x $^{\Lambda}$ =y

- Tipos de expresiones
	- Aritméticas
	- **Lógicas**
	- Relacionales
- Aritméticas
	- **Operandos numéricos**
	- Devuelven un valor numérico
	- x+y

- Lógicas
	- **Operandos lógicos**
	- **Devuelven un valor lógico**
	- x&&y
	- $\bullet$  x==5 o 5==x da lo mismo (y es distinto de x=5)
	- $\bullet$  a<5 && b>7
	- $(x&y) == 1$
	- x devuelve 1 o 0
	- Leyes de DeMorgan
		- $(|x 88 | y) == |(x || y)$  es verdadero
		- $($   $|x || y) ==$   $(x & 8 & y)$  es verdadero

- Relacionales
	- **Operandos numéricos**
	- **Devuelven un valor lógico**
	- $\bullet x < y$
	- Paradoja aparente: 3<2<1 es verdadero

- Las expresiones se evalúan en el orden dictado por la precedencia de los operadores
- Primarios
	- $\bullet$  () [] -> .
	- de izquierda a derecha
- Unarios
	- $\bullet$  ! ~ ++ -- () \* & sizeof
	- de derecha a izquierda

### Binarios

- Multiplicación \* / %
- $\bullet$  Suma  $+$  -
- Desplazamiento << >>
- $\bullet$  Relación < > <= >=
- Igualdad  $==$  !=
- Bit and  $\&$ , bit or | y bit xor  $\wedge$
- And  $&8$  y or  $||$
- de izquierda a derecha

### Ternarios

 $\bullet$  ? :

- de derecha a izquierda
- Asignación

 $\bullet$  = += -=  $\ast$  = /= %= >>= <<= &= ^= |=

- de derecha a izquierda
- o Coma
	- $\bullet$
	- de izquierda a derecha

En a\*b/c+d\*c

- se evalúan \* y / antes que +
- **a\*b/c regla de izquierda a derecha**
- pero no  $a^*b/c$  antes que  $d^*c$
- o ojo:  $a^*b+c^*(b=b+1)$  puede dar resultados diferentes dependiendo de qué sumando se evalúe antes (depende del compilador)
- $\alpha$  a!=b==c es lo mismo que  $(a!=b)$ ==c

- $\circ$  En x= $(5+3)*(9+6)$  no se sabe cual de las dos sumas se hará primero
- Pero se garantiza que las expresiones lógicas se evalúan de izquierda a derecha
	- $\bullet$  c=y && c!='0'
	- $\bullet$  x!=0 && 12/x==2
	- Acelera el cálculo por evaluación en cortocircuito

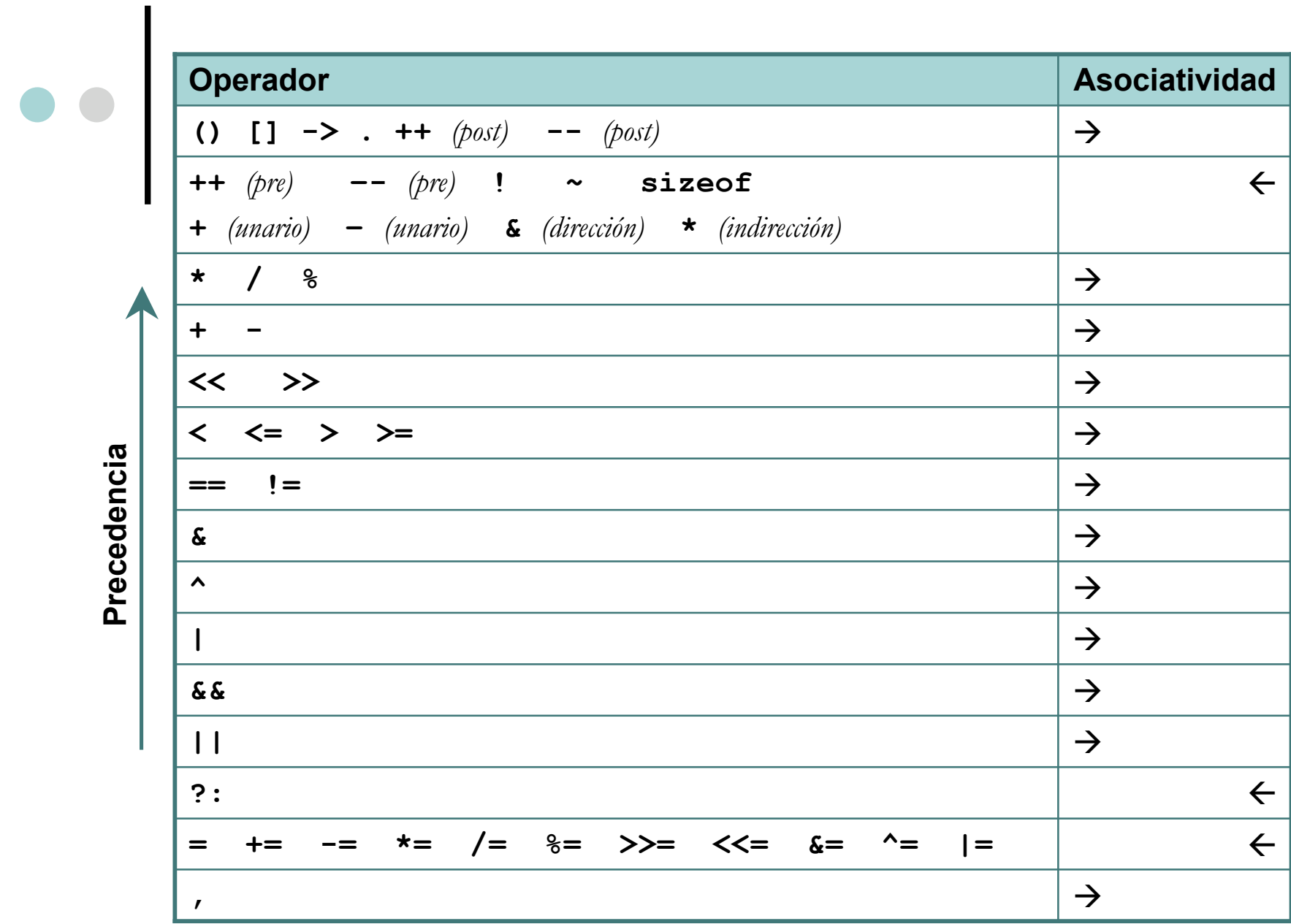

# e e Sentencias

Los ladrillos del programa C

### Sentencias

- Sentencias o instrucciones
- Son los elementos con los que se construye un programa
- Acaban en punto y coma: ;
	- $\bullet$  X = 4 es una expresión
	- $\bullet$  X = 4; es una sentencia

### Sentencias

Deben completar una acción

- $\bullet$  x=6+(y=5); es una sentencia
- 5; es una sentencia
- $\circ$  ojo = es un operador, no es una sentencia
	- LET x=5 es una sentencia en BASIC
	- x:=5 es una sentencia en Pascal
	- x=5 es una expresión de asignación en C
	- x=5; es una sentencia en C

# Tipos de Sentencias

De declaración: int x;

- De asignación: x=12;
- De función: evalua(x, y);
- De control: if, for
- o Nula: ;
- **o** Bloques: { $x=5; y=7;$ }
	- Técnicamente, no son sentencias.

#### o Identificadores

- Cualquier número de caracteres
- 31 caracteres son significativos (depende del compilador)
- Letras, números y " "
- El primero debe ser una letra o "
- Costumbres y recomendaciones
	- Que tenga significado en el contexto del programa
	- Minúsculas (salvo iniciales)
	- Las variables de biblioteca suelen empezar por

Declaración de variables

- **En otros lenguajes no se declaran** explícitamente
- P.e. en FORTRAN se hace sobre la marcha y tienen un tipo por defecto según el nombre
- LOMO y L0M0 son diferentes
- $\bullet$  int  $z=5$ ; es una declaración y una asignación
- Hasta ahora declarar equivale a definir
- En las constantes se presume notación decimal por defecto

Declaraciones múltiples

- Operador coma (separador)
- $\bullet$  int x, y;
- $\bullet$  int x=4, y;
- Declaración de caracteres
	- char  $x = 65$ ; es lo mismo que char  $x = 'A';$
	- No es lo mismo A que 'A' que "A"
	- char  $x = 7$ ; es lo mismo que char  $x = \sqrt{007}$ ;

- Declaración de vectores
- Se indica el numero de elementos del tipo base
	- int z[10]; // Diez enteros
	- $\bullet$  int z [3][3]; // 3x3 enteros
- Se puede inicializar:
	- $\bullet$  int z[10] = {234,345,333,33};
	- Diez enteros
	- Cuatro inicializados

### Cadenas de caracteres

- char  $x[i]$  = "Fernando"; es char  $x[9]$  = "Fernando";
- Otra posibilidad es:
	- char x[9];
	- $x[0]=`F';$
	- $x[1]=`e';$
	- ...
	- $x[7]='o';$
	- $x[8] = '0';$

o Números en punto flotante

- float x;
- $\bullet$  double  $x = 3.0$ ;

#### Estructuras

- $\bullet$  struct complejo {float a; float b;};
- $\bullet$  struct complejo {float a; float b;} x, y;
- El nombre es opcional
- La primera declaración declara un tipo nuevo
	- struct complejo {float a; float b;};
	- struct complejo x;
- Se pueden inicializar
	- struct complejo  $x = \{3.0, 4\}$ ;
- Son posibles las estructuras anidadas

### Uniones

- union dato {float peso; int altura;};
- Campos de bits
	- struct puerto {int  $a: 2$ ; int  $b: 4$ ;  $x$ ;
	- x.a=3; cabe en a
	- $\bullet$  x.a=34; no cabe (solo bits inferiores)

### Punteros

- $\bullet$  int  $\circ$ p;
- float \*q;
- Punteros a estructuras: struct complejo \*p;
- o Inicialización de punteros
	- $\bullet$  int x, \*p; p=&x;
- Punteros a estructuras
	- struct punto  $\{int a, b; \} x, *p;$
	- $x.a = 7$ ;
	- $p = 8x$ ;
	- $p 2a = 7$ ;

# Nuevos Tipos de Datos

### Definición de nuevos tipos

- typedef
- o typedef int boolean;
	- Declaración de un nuevo tipo "boolean"
	- **Idéntico a "int"** 
		- boolean pepe;
		- int pepe;
#### Sintaxis

- if (expresion) sentencia else sentencia
- if (expresion) sentencia
- Condiciones anidadas
	- if (expresión) sentencia else if (expresión) sentencia else sentencia
	- o If (expresión) if (expresión) sentencia else sentencia (else va con el if mas cercano)

Expresiones lógicas de comparación

!= >= <= > < ==

Cuidado con la comparación/asignación

- $\bullet$  Basic (LET =  $\circ$  =)
- Pascal  $(:= o =)$
- FORTRAN (= o .EQ.)
- $\bullet$  C (= o ==)
- if( $5 == x$ )  $y++;$

Verdadero y falso en C

- if  $(0)$  x++;
- if  $(-33)$  x++;
- $\bullet$  0, 0L, 0.0, '\0', NULL
- if  $(!x)$
- if  $(x==0)$
- $\bullet$  if (p==NULL)

Prioridad y asociatividad

- if(x>y+2) y=x; es if(x>(y+2)) y=x;
- $\bullet$  if(x>0 || x<10) y=x; no hace falta paréntesis
- En z>b && b>c || b>d, && antecede a ||
- $y=(x<10)$ ?1:-1; es if( $x<10$ )  $y=1$ ;else  $y=-1$ ;
- Flexibilidad
	- if(x!=7) z--;  $y=x$ ; es if(y=x!=7) z--;

Elección múltiple

switch (expresión) {

case constante: sentencias case constante: sentencias default: sentencias

}

- default es opcional
- La sentencia break sale de la última sentencia condicional y se dirige a la siguiente sentencia inmediatamente situada tras la misma

 $\circ$  switch  $(c)$  { case 'A': case 'a': sentencias break; case 'B': sentencias break; default: sentencias } break es opcional, pero ojo con olvidarse alguno

o switch es más eficiente que if, pero no siempre puede emplearse if(x<1000 && x>2)

### e e Bucles

#### while

- Sintaxis
	- while(expresión) sentencia
- **Ejemplo: calcula x elevado a n** 
	- while  $(-n)$   $x^* = x$ ;
- **Bucle infinito** 
	- while (1) sentencia
- **Sentencias compuestas**

```
• n--; while (n) {
 x^* = x;
 n--;
 }
```
### e e Bucles

#### for

- Sintaxis
	- for(expresión; expresión; expresión) sentencia
	- for(i=1; i<n; i++)  $x^* = x$ ;
- Expresiones: inicial, condición, cada vez
- Mayor flexibilidad que en otros lenguajes
	- for( $i=n-1$ ; i;  $i-j \times z = x$ ;
	- for( $i=0$ ;  $i<3<sup>*</sup>$ n;  $i+=3$ )  $x<sup>*</sup>=x$ ;
	- for(c='A'; c<'Z'; c++, i++)  $x[i]$ =C;
	- El operador coma (se evalúa de izquierda a derecha)

### e e Bucles

- El bucle típico comienza en 0 y acaba en n-1
- Cualquier expresión es legal
- for(int i=0; i<n; i++) {  $x^*=2$ ;  $y+=i$  }
- Dejar alguna de las tres en blanco
- for  $($ ;;) sentencia es un bucle infinito
- for( $i=0$ ;  $i\le n$ ;  $i++$ )  $x^*=2$ ;
- La primera expresión puede hacer cualquier cosa
- do while
	- do sentencia while (expresión);
	- con condición de salida, al contrario que for y while

### Bucles

- o Cuál elegir?
	- Normalmente (95%) se precisa condición de entrada
	- for permite inicializar, comparar y actualizar en una sola sentencia
	- Si no hacen falta las tres cosas, el while es más simple
- Bucles anidados

# Otras Sentencias de Control

#### break

- Sale del último switch, for, while o do while, y dirigiéndose a la siguiente sentencia
- Para abandonar un bucle

```
• while (n-) {
if(n<5) break;
y+=n;
}
```
- while  $(-n<5)$  y+=n; (a veces se puede evitar)
- Al usarla en situaciones anidadas, sólo afecta a la sentencia de control más interna

# Otras Sentencias de Control

#### o continue

• Se salta el resto del bucle for, while o do while, se continua en la siguiente iteración

```
• while (n-) \{if(n>=5) continue;
v+=n;
}
```
- No se utiliza en el switch
- **Frecuentemente, invirtiendo la expresión del if,** se evita el uso de continue

# Otras Sentencias de Control

#### **o** goto

- Es la maldición del BASIC y el FORTRAN
- **Sintaxis** 
	- goto etiqueta;
	- etiqueta:
- Es prácticamente innecesaria si se saben emplear bien todas las sentencias de control anteriores
- Crea nefastos hábitos de programación
- **.** Los buenos programadores lo usan para salir de varios bucles anidados en caso de error

# Lectura Recomendada

 **Go To Statement Considered Harmful** *Edsger W. Dijkstra*

*Communications of the ACM*, Vol. 11, No. 3, March 1968, pp. 147-148.

# Preprocesador C

Antes de compilar

### Comentarios

- **Sintaxis** 
	- /\*cualquier texto\*/
- **En cualquier lugar** 
	- $x=$   $\frac{*}{5}$   $\frac{*}{7}$ ;
- Dentro de una cadena de caracteres no tienen efecto
	- char [] = "Fern/\*a\*/ndo"
- No se pueden anidar
	- /\*  $x=5$ ; /\*  $y+=x$ ; \*/  $x++$ ; \*/

### Macros

- No son lo mismo que las constantes del programa
	- #define PI 3.1416
	- $x = 2^*P!$
- El nombre sigue las normas de las variables
- En mayúsculas por convención
- No es válido PI=44;
- Pascalizando C #define begin { #define end }

### Macros

#define PI 3.1416 no tiene efecto

- dentro de una cadena "AGAPITAS"
- dentro de un token PITAS
- Para el nuevo tipo boolean
	- #define TRUE 1
	- #define FALSE 0
- Puede continuarse en la siguiente línea con \
- Ojo con los nombres de las variables y las funciones

### Macros

- Pueden llevar argumentos
	- #define CUADRADO(x) x\*x
		- $x = 3$ \*CUADRADO(2);
		- se sustituye por  $x = 3*2*2;$
		- $x = 3$ \*CUADRADO(y);
		- se sustituye por  $x = 3^*y^*y$ ;
	- #define PR(y) escribe("hay" , y)
		- $\cdot$  PR(3);
		- se sustituye por escribe ("ha3", 3);
		- PR(CUADRADO(2));
		- se sustituye por escribe ("haCUADRADO(2)", 2\*2);

## Macros vs Funciones

Macros y funciones no son equivalentes

- Las macros se expanden en el texto
- Multiplican el código por el número de apariciones

#### Ficheros de Encabezamiento

- **Sintaxis** 
	- #include "fichero.h"
	- #include <fichero.h>
- <> Permite buscar en directorios por defecto
	- /usr/include, /usr/local/include, /opt/local/include
- El objetivo es incluir el fichero en varios ficheros C

#### Ficheros de Encabezamiento

- Puede contener
	- Definición de macros
	- Definición de tipos
	- Prototipos de funciones
	- Inclusión de otras ficheros de encabezamiento
- No deben (suelen) contener
	- Código C (sentencias)
	- Declaración de variables
	- Implementación de funciones
- Útiles para compartir definiciones

### Otras Directivas

• #ifdef, #else, #endif, #ifndef, #elif, #undef

- Compilación condicional #define Linux definición vacía #ifdef Linux
	- ...

...

- #else
- #endif
- o con #ifndef Linux o #elif
- #undef Linux

### Otras Directivas

 Util para no incluir dos veces un fichero de encabezamiento

> #ifndef \_FICHERO\_H\_ #define \_FICHERO\_H\_

#endif

...

**• #if útil para comentarios provisionales**  $\#$ if  $\Omega$ 

#endif

...

### Otras Directivas

#### $\bullet$  #pragma palabra reservada

- directivas propias de cada compilador
- se ignora en caso de no ser reconocida

# Pasos de Compilación

- Un solo comando
	- gcc -c programa.c
- **El preprocesador** 
	- Elimina los comentarios
	- Ejecuta las directivas del preprocesador
- El compilador
	- Analizador sintáctico
	- Traducción a código máquina

# Vectores y punteros

La sal y la pimienta de C

## Vectores

#### Como las cadenas de caracteres

- int  $x[] = \{4, 2, 7, 9\}$ ; es int  $x[4] = \{4, 2, 7, 9\}$ ;
- Es aplicable a cualquier otro tipo
- Otra posibilidad es:
	- int  $x[4]$ ;
	- $x[0]=4;$
	- $x[1]=2;$
	- $x[2]=7;$
	- $x[3]=9;$
- Se almacenan en memoria consecutivamente

### Punteros y Vectores

- Apuntar al primer elemento del vector
	- int  $x[4] = \{4, 2, 7, 9\};$
	- int \*p;
	- $p = x$ ; es  $p = 8x[0]$ ;
- O a cualquiera de ellos
	- $p = x$ ;  $p++$ ; es  $p = 8x[1]$ ;
	- $\bullet$  p++; aumenta p sizeof int bytes
	- $\rightarrow$  p+=2; aumenta p 2\*sizeof int bytes
	- $*(p+2)$  devuelve el valor de  $x[2]$
- Tipo base = tipo al que apunta p

# Operaciones con Punteros

- Es posible prácticamente cualquier operación con punteros en expresiones
	- p++ , p--
	- $p == q$
	- $\cdot$   $p \leq q$
	- p q no en bytes, en unidades del tipo apuntado
	- Teniendo en cuenta que se entán comparando direcciones de memoria (unsigned long)
- Un error habitual consiste en no inicializar el puntero y tratar de acceder a \*p

### Matrices

#### Vectores de vectores

- int  $x[3][2] = \{ \{4, 1\}, \{7, 9\}, \{0, 8\} \};$
- O bien:
	- int  $x[0]$   $[0] = 4$ ;
	- int  $x[0] [1] = 1;$
	- int  $x[1]$   $[0] = 7$ ;
	- int  $x[1] [1] = 9;$
	- int  $x[2] [0] = 0;$
	- int  $x[2] [1] = 8;$

#### Matrices y Punteros

Se apunta al primer elemento de la matriz

- int x[3][2] = {  $\{4, 1\}$  ,  $\{7, 9\}$ ,  $\{0, 8\}$  };
- int  $(*p)[2]$ ; que no es int  $*p[2]$ ;
- $p = x$ ; es  $p = 8x[0]$ ; o bien  $p = 8x[0][0]$
- O a cualquiera de ellos
	- $p = x$ ; p++; es  $p = 8x[1]$ ; o bien  $p = 8x[1][0]$
	- (\*p)[1]; devuelve  $x[1][1]$ ;
	- $p = x[2]$ ; es  $p = 8x[2]$ ; o bien  $p = 8x[2][0]$
	- $\rightarrow$  p++; aumenta p 2\*sizeof int bytes
	- $\rightarrow$  p+=2; aumenta p 4\*sizeof int bytes

### Vectores de Estructuras

#### Se definen de manera análoga

- struct complejo  $\{$  int a; int b;  $\};$
- struct complejo  $x[3]$ ,  $\alpha p = x$ ;
- $x[0]$ .a,  $x[0]$ .b;
- $x[1]$ .a,  $x[1]$ .b;
- $x[2]$ .a,  $x[2]$ .b;
- Punteros a vectores de estructuras
	- $\bullet$  (p+1)->a devuelve  $x[1]$ .a
	- $\bullet$  (p+3)->a devuelve cualquier cosa

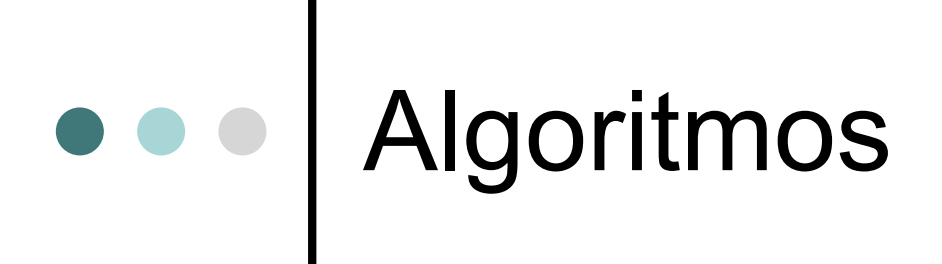

- Utilidad de vectores y punteros
	- Ordenación de números
	- Listas
	- Árboles

# Funciones

Agrupaciones de codigo en C

# ¿Qué es una función?

Un trozo de código reutilizable

- Una función puede llamar a otras funciones
	- De hecho todo empieza en main()
- Hay que tener cuidado con los problemas de recursión
## Definición de Funciones

Dos partes:

- Firma
- Cuerpo
- $\bullet$  int suma(int a, int b) { return a+b;}
- Firma:
	- Nombre
	- Valor de retorno
	- Argumentos

#### Nombre de Función

- Sigue las reglas de identificadores
- Un nombre claro es conveniente
- Habitualmente se usan minúsculas
- Problemas de nombres repetidos
	- Funciones de librería
	- Uso de prefijos

#### Ejemplos de Firmas

Ejemplo sin argumentos

- compara()
- void compara(void)
- Si no se indica el tipo se presupone int
- Ejemplo con argumentos
	- void compara(int x, int y)

## Definición de Funciones

Prototipo de una función

- void compara(void);
- void compara(int, int);

## Tipo de una Función

 En Pascal hay funciones y procedimientos. En C sólo hay funciones

Tipo del dato devuelto

void compara(int x, int y) {

```
...
    return; no es imprescindible
     }
int compara(int x, int y) {
    int z;
     ...
    return z; es la forma de devolver un int
     }
```
## El Programa Principal

 El programa principal es una función más, aunque especial por ser la primera

void main(int argc, char \*argv[]) {...}

Devuelve un valor entero

int main()  $\{$ int x; ... return x; }

#### Argumentos de Funciones

Los argumentos en C se pasan por valor

- int escribe(int);
- **escribe(26); o escribe(13\*2); o escribe(x);**
- Se declaran los argumentos
	- int escribe(int x)  $\{ \}$  o int escribe(x) int x;  $\{ \}$
- Se comprueban los tipos de argumentos (no K&R)

### Argumentos de Funciones

 Los vectores se pasan por valor del puntero que los señala (= por dirección)

 $\cdot$  float  $x[20]$ 

• ordena(x);

- ordena(float  $xy$ ) {  $...$  usa  $xy$   $\rightarrow$  };
- o Se pueden usar punteros para devolver valores por dirección
	- int x;
	- dime(&x);
	- dime(int  $x$ ) { ... usa  $x$  ... };

## Argumentos Variables

 Funciones con argumentos variables Un caso típico es el programa principal

- void main(int argc, char \*\*argv);
- argc entero que indica el número de argumentos
- argv[0] cadena que indica el nombre del programa
- argv[1] cadena que indica el primer argumento
- ...
- argv[argc] cadena que indica el último argumento

## Prototipos y Librerías

#### Declaración y definición de funciones

- Se pueden definir en cualquier orden
- Se declaran con el prototipo
- Utilidad del prototipo
	- Es opcional si se ordenan adecuadamente
	- Permite el chequeo de tipo y argumentos
	- Util cuando hay varios ficheros
	- Util en librerías de funciones
	- Se declaran en el fichero de encabezamiento

#### Alcance y modo

- Dos aspectos a tener en cuenta en las variables
- Alcance
	- Local
	- **•** Fichero
	- Global
- Modo
	- Automático (auto)
	- Estático (static)
	- Registro (register)
	- Volátil (volatile)

### Alcance y Modo

 Usables en el interior del bloque en el que se encuentran

```
main () {
     int x = 6:
     if (y>7) {
          int x;
          x = 5;
           }
     }
```
Modo:

 Las variables son de tipo auto (automáticas) por defecto

### e e Alcance

Alcance dentro de un fichero

- Variables locales a cada función
- Variables globales a todas las funciones

```
int x;
escribe () {
     int x;
     x = 5;
     }
```
## Variables estáticas

- Declaración
	- static int x;
- Dentro de una función
- Proporcionan almacenamiento permanenente
- Uso en funciones recursivas

#### Alcance entre varios ficheros

Variables externas

extern int x; escribe () {  $x = 5$ : }

- es una declaración, pero no una definición
- definida en otro fichero

#### Uso de static en variables globales

- static int x;
- variable global a un fichero
- evita que sean accesibles desde otros ficheros

## Variables de tipo registro

o register int c;

- o register char c;
- El compilador procura almacenarlas en registros de la CPU
- Sólo pueden aplicarse a variables automáticas y parámetros formales de una función
- Pueden incluir inicialización

## Funciones y Macros

o ¿Macros o Funciones?

- **Las macros pueden inducir errores**
- Las macros de más de una línea deben ser evitadas
- Es una diferencia entre espacio y tiempo
- Una macro funciona con distintos tipos de argumentos (enteros o en coma flotante)

#### Funciones "in Line"

- Permiten compactar el código de las funciones
	- inline float absoluto(float x) { return  $x>0$ ? x : -x; }
- Se recomienda al compilador sustituir literalmente la llamada a la función por el código correspondiente
- Ventajas
	- Código más rápido, se evita la llamada
	- Código más grande, aparece repetido
- o Se usa en funciones muy pequeñas

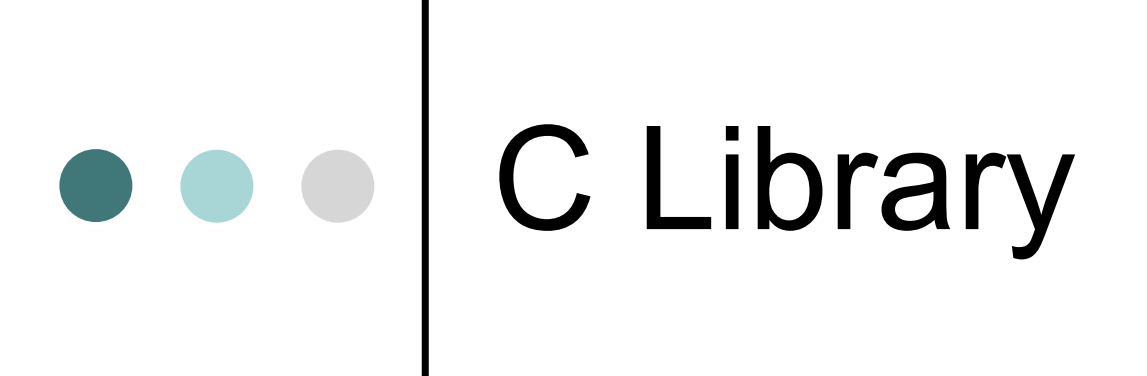

La biblioteca de funciones C

#### Propósito

- Uno de los objetivos del ANSI C fue definir una serie de funciones que fueran comunes a cualquier implementación del lenguaje
- libc.a (se enlaza por defecto)
- libm.a (matemáticas)
- en /usr/lib
- gcc -o programa programa.o -lc -lm

Prototipos en <stdio.h>

- printf("Hola %d\n", x);
	- %d, %o, % $\times$  (int)
	- %u, %ld, y en algunos sistemas %lu (unsigned)
	- $\%c, \%s$  (char y char [])
	- caracteres especiales
	- %f (float, en notación decimal)
	- %e (float, en notación exponencial)
	- %g (float, el que sea más corto)

- Modificadores de especificaciones de conversión
	- %4d anchura mínima
	- %3.2f precisión
	- %-10d se pega a la izda y no a la dcha
- Ejemplos
	- printf("%u\n" , -336) presenta 65200
	- printf("%c %d\n", 'A', 'A'); presenta A 65
	- printf("%\*d\n", ancho, x);

#### scanf("%d" , &x);

- No es preciso & para cadenas de caracteres
- No existe %g
- Son equivalentes % y % e
- Se pueden leer enteros short con %h
- scanf("%\*d %\*d %d", x); se salta los dos primeros enteros
- printf() y scanf() devuelven un valor: el numero de datos impresos o leidos

- $\circ$  ch = getchar();
- o putchar(ch);
- putchar( getchar() );
- Fin de la entrada CTRL-Z o ^Z
- EOF en stdio.h
- o while  $($ (ch=getchar $($ ))!= EOF) e.g. ^d
- Redirección de ficheros en unix < >

o gets()

#### Cadenas de Caracteres

#### Prototipos en <string.h>

- Asignación
	- char x[9];
	- strcpy(x, "Fernando");
- strcpy(cadena1, cadena2);
- strlen(cadena);
- strcat(cadena1, cadena2);
- Carácter nulo
- $\bullet$  stoi();
- $\bullet$  atoi();

#### Acceso a Ficheros

Prototipos en <stdio.h>

- FILE \*fp;
- $\bullet$  fp = fopen(fp, "nombre")
- fprintf(fp, "")
- fscanf(fp, "")
- fclose(fp)
- Devuelven un valor

### Puertos E/S

En algunos compiladores

- $\bullet$  valor = inp(puerto);
- outp(puerto, valor);

## Gestión de Memoria

#### Prototipos en <stdlib.h>

- float  $\circ$ p;
- $\bullet$   $p =$  malloc(sizeof(float));
- $\bullet$  ...
- $\bullet$  free(p);

# e e Resumen

## ¿Qué hemos visto?

El lenguaje ANSI C

**Computadores I** / R.Sanz / **2005-2006**

 Escribir un programa C que imprima en pantalla el mensaje "Hello World"

 Escribir un programa para hacer doble eco del teclado hasta pulsar <Crtl>-D

 Escribir un programa que imprima en pantalla lo siguiente:

\* \*\* \*\*\* \*\*\*\* \*\*\*\*\* \*\*\*\*\*\*

\*\*\*\*\*\*\*

**Computadores I** / R.Sanz / **2005-2006**

 Escribir un programa que vuelque en pantalla el contenido de un fichero cuyo nombre se pasa como primer argumento del programa